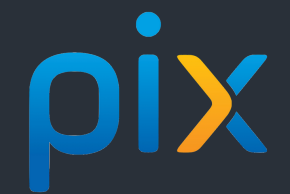

## Tous les élèves de troisième, de terminale (gén, techno, pro, CAP) et de 2ème année de STS, DCG et **CPGE devront passer la certification Pix de leurs compétences numériques.**

Cette certification fournira aux élèves un document officiel et reconnu qui attestera de leurs compétences numériques. Il pourra être utilisé dans le cadre de la recherche d'un stage, d'une orientation, d'un emploi...

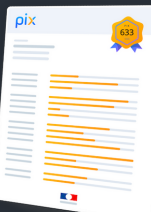

Fraternité

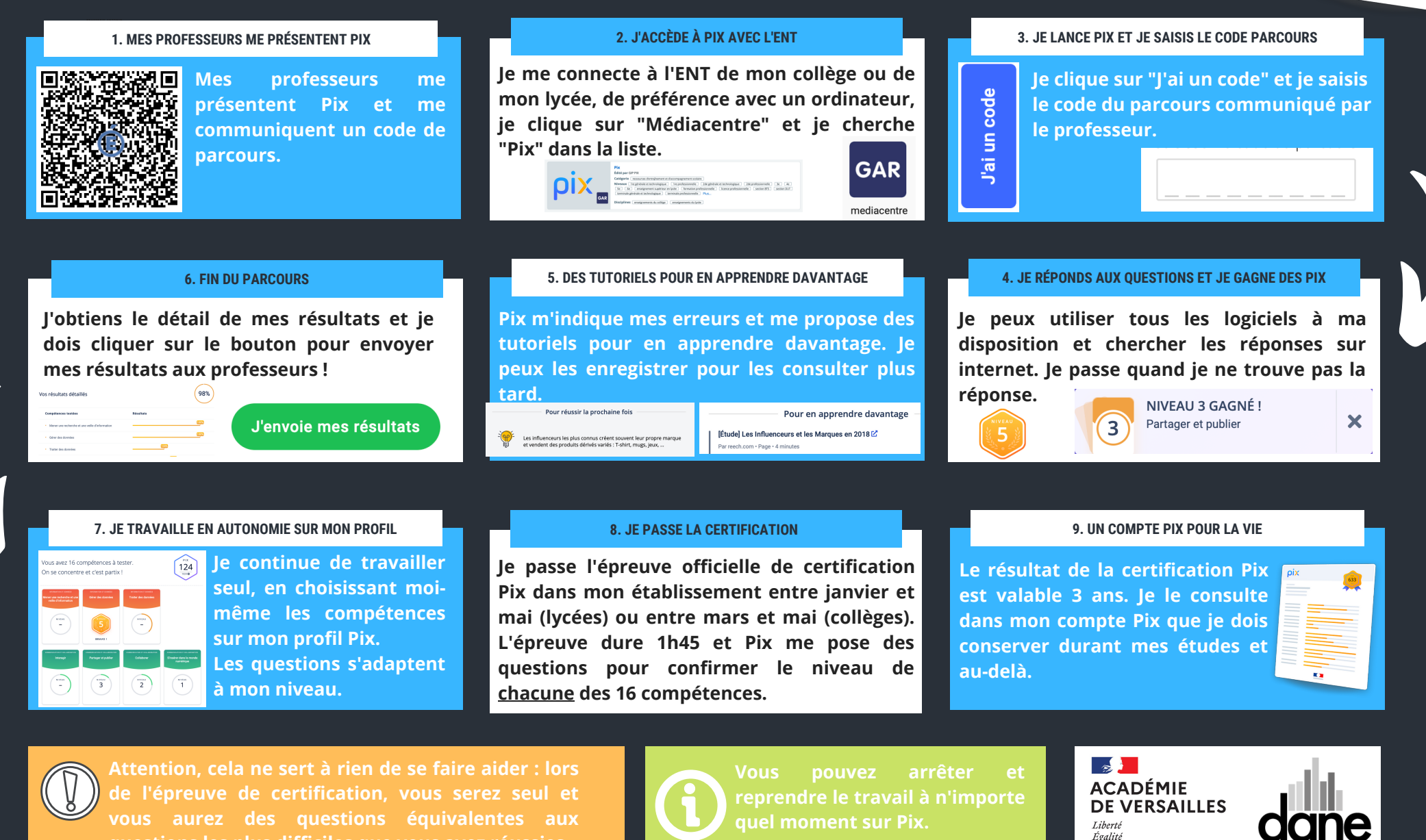

**questions les plus difficiles que vous avez réussies.**